#### **Adobe Photoshop CS3 Keygen Crack Setup For Windows**

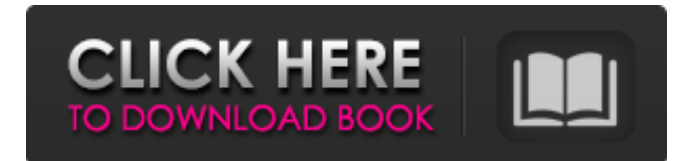

**Adobe Photoshop CS3 For PC**

## # Selecting the Brush tool The brush is the standard tool for massaging color and light values in an image. You can use the tool options to change the brush settings and add to the family of brushes Photoshop provides.

**Adobe Photoshop CS3** 

## Cons Version Kahotan's Favorite Webcomics The 13th Heaven - The Queen of Alla! This page is an index of our official cafes. We have them because we love the image to be able to share a bit of our trip with our fans in Japan and abroad. They are our favorite cafés to eat at,

drink, sleep, and work.

Most of our fans know that we love Japanese food so it was natural for us to open a cafe. It's a space where people from everywhere can come together and share, learn and have fun. This list is also a list of our favorite webcomics we found across the web that talk about Japan, Japaneseness, food and

anime. They represent the range of what we like. If you want to know what the Kagami's Cafe is like, check out our Cafe: Kagami's Cafe & Ruins Cafe. The Kagami's Cafe Website Stories There is nothing the Kagami's Cafe can't do. Praise the sun. Will never stop taking pictures. The Kagami's Cafe Cafe is an

art cafe based in Tokyo. It is open at all times of the day. You can come here any time and join our online community by using our TMDb account or sign up. We serve creative cafe drinks and have a walkthrough map of Tokyo on the wall. We also have a coffee grinder. You can play games and sing karaoke.

We use creativity and technology to come up with new ideas, and have fun. We will provide the best experience we can in this cafe. We hope to bring out your creative side and to have fun with you. We look forward to seeing you again. We also have a cafe for the old ruins of Tokyo, which is called

the Ruins Cafe. The Instructions are in the text. Walkthrough of Tokyo History The Kagami's Cafe Contents The Kagami's Cafe is an art cafe that is open 24 hours a day and seven days a week. It is located in Ikebukuro, Tokyo, Japan. The Kagami's Cafe is basically a coffee shop. Coffee, booze,

## friends and creativity are the main focus. We believe that with creativity, we can make the world a happier place. You can come here any time and join our cafe 388ed7b0c7

Why Press Releases Aren't the Greatest Marketing Tool Today, a press release, or PR, is a basic tool in the marketing arsenal and is best used early in the sales process rather than later. But, it should never become your primary marketing tool. I

remember as a teenager, my dad would compliment me after I did well in a sport or something. He would ask me what I did for school work so I would tell him my school reports, praise from my teachers, and notes from my boss. But then he asked me if I performed well in anything. I would tell him

about the sport I played but I would leave out any mention of school or work. Dad would ask me why I didn't tell him about those details. My dad was a pretty smart guy. He saw the fluff and loose detail in the daily school report and realised that the details were really just excuses for me to have done

nothing. The thing that held my report up was that it had no achievements or accomplishments. There was nothing I had accomplished. Nothing I had achieved. Nothing I had achieved was what held my report up. How do you get your business or marketing message into a press release

when your business isn't even profitable? I'm not trying to be a downer here, but instead of telling you what makes press releases a great marketing tool, I'm going to tell you why they're not. That's a good thing because it provides clarity. PRs shouldn't be used as basic marketing tools. A press release is

## not a basic marketing tool. A press release is too general. It's aimed at getting people to pay attention to your press release for three seconds. If you had enough visibility, you would have the opportunity to do a lot more. A press release is to the one thing you want it to be. If you're in

business or working with business owners, you should always start with the end in mind and the end is a press release. Make sure it serves its purpose. That doesn't mean you can't launch a new product or make major announcements about where you're going next, but don't bombard people with a

## press release about the company, the product, the services that are being offered, or whatever it is you want to get attention for. It

**What's New in the Adobe Photoshop CS3?**

#### men as women. They are just as strong and capable of the same things as women. They get paid the same, too.

They have the same responsibilities as women and the same rights. But now, not only do women and men equally share the responsibilities, they share the rights, too. I am proud to be a Canadian woman today. There are two things that you can do to promote this new era of equality.

The first is to ensure equality is at the top of the priority list. The second is to ensure you are not a dinosaur and don't sound like one. The Trudeau era is too important to mess it up. For detailed information on how you can improve the status of women in the workplace see here. [Originally appeared in

## the Globe and Mail on November 6, 2015.]Congratulations on your healthy baby! I am so happy to have had the opportunity to meet you and your son. You are truly a special person; what a wonderful joy you and your family are experiencing. You and your son are a part of

the Guinea family now. I hope you and your family have many years of joy and laughter in your new life together. Congratulate your wife on behalf of your mother! All of our prayers are with you and your family. Bryan – Just came across your site, I really enjoyed reading your account of the

journey through Hudson's diagnosis. I have 3 sons, all who love to fish and go to the Gulf Coast to do so. They were blessed to be born into a family that loves the outdoors and with that in mind they never miss a chance to go fishing. Hudson is a very smart young man and is just learning fishing, as

he is just getting comfortable with the rod and reel. I am looking forward to sharing his stories, and the adventures with him. As for now I will just enjoy knowing that if something happens to me, I'll have a very happy memory of a son catching the largest bonefish of his life on a

Hefty reel with his dad's help. I am so happy that you found my blog – Congratulations, Doug – on that big fish! I too grew up in a family that loved fishing and we would go camping and fishing almost every weekend. My sister, brother and I all caught our first fish on a "fly fishing rod" in the

## Bluegrass of Kentucky. My sister still has her hook and reel. I am so happy to know that Hudson

**System Requirements:**

## ·Windows 7 SP1/8 ·DX 11 ·DirectX Software Development Kit (SDK) ·Intel CPU with SSE2 ·2 GB RAM See the 'Required Hardware and Software' section below for details. See the 'Release Notes' section below for full details on what is new in this

## version. See the 'Known Issues' section below for details on known issues and known bugs. See the 'Instructions' section below for instructions on how to download and install the software

# Related links:

[https://timelessflair.com/wp-content/uploads/2022/07/Adobe\\_Photoshop\\_CC\\_2019\\_Keygen\\_Crack\\_Set](https://timelessflair.com/wp-content/uploads/2022/07/Adobe_Photoshop_CC_2019_Keygen_Crack_Setup__Activation_Key_Latest_2022.pdf) up\_Activation\_Key\_Latest\_2022.pdf [https://aptijani1975.wixsite.com/daninquothe/post/photoshop-cc-2018-version-19-universal-keygen](https://aptijani1975.wixsite.com/daninquothe/post/photoshop-cc-2018-version-19-universal-keygen-free-download-pc-windows-2022)[free-download-pc-windows-2022](https://aptijani1975.wixsite.com/daninquothe/post/photoshop-cc-2018-version-19-universal-keygen-free-download-pc-windows-2022) <http://www.ecomsrl.it/?p=25089> <https://www.optometrycouncil.nsw.gov.au/system/files/webform/hallfolk627.pdf> [https://anarecuero.org/wp-content/uploads/2022/07/Photoshop\\_2021\\_Version\\_2200.pdf](https://anarecuero.org/wp-content/uploads/2022/07/Photoshop_2021_Version_2200.pdf) <https://wakelet.com/wake/lDbz7lnEkdsHBDXrH0B8Z> [https://mutigo.be/wp](https://mutigo.be/wp-content/uploads/2022/07/Photoshop_2021_version_22_Serial_Key__Download_For_PC.pdf)[content/uploads/2022/07/Photoshop\\_2021\\_version\\_22\\_Serial\\_Key\\_\\_Download\\_For\\_PC.pdf](https://mutigo.be/wp-content/uploads/2022/07/Photoshop_2021_version_22_Serial_Key__Download_For_PC.pdf)

[https://mykingdomtoken.com/upload/files/2022/07/cLPjLQM9OevF8UfwhT36\\_05\\_727e6936ddd9fefd0](https://mykingdomtoken.com/upload/files/2022/07/cLPjLQM9OevF8UfwhT36_05_727e6936ddd9fefd0bf430415022e606_file.pdf) [bf430415022e606\\_file.pdf](https://mykingdomtoken.com/upload/files/2022/07/cLPjLQM9OevF8UfwhT36_05_727e6936ddd9fefd0bf430415022e606_file.pdf)

[https://volyninfo.com/advert/adobe-photoshop-2021-version-22-4-1-crack-serial-number-license-code](https://volyninfo.com/advert/adobe-photoshop-2021-version-22-4-1-crack-serial-number-license-code-keygen-free-pc-windows/)[keygen-free-pc-windows/](https://volyninfo.com/advert/adobe-photoshop-2021-version-22-4-1-crack-serial-number-license-code-keygen-free-pc-windows/)

[https://barretthonors.asu.edu/system/files/webform/newsletter\\_subscription\\_submission/ilaini759.pdf](https://barretthonors.asu.edu/system/files/webform/newsletter_subscription_submission/ilaini759.pdf) <https://wakelet.com/wake/G9me8VCzOWyZF2aFuWjR8>

[https://www.photo-mounts.co.uk/advert/adobe-photoshop-2021-version-22-4-1-crack-patch-incl](https://www.photo-mounts.co.uk/advert/adobe-photoshop-2021-version-22-4-1-crack-patch-incl-product-key-x64/)[product-key-x64/](https://www.photo-mounts.co.uk/advert/adobe-photoshop-2021-version-22-4-1-crack-patch-incl-product-key-x64/)

<http://www.diarioelsoldecusco.com/advert/adobe-photoshop-2022-version-23-4-1/>

<https://mdmresourcing.com/sites/default/files/webform/Photoshop.pdf>

[https://www.uniting.zone/upload/files/2022/07/hgGfThYWmdPq6DtKUX76\\_05\\_4b34c7637ad21337a1d](https://www.uniting.zone/upload/files/2022/07/hgGfThYWmdPq6DtKUX76_05_4b34c7637ad21337a1dedb079bc2470a_file.pdf) [edb079bc2470a\\_file.pdf](https://www.uniting.zone/upload/files/2022/07/hgGfThYWmdPq6DtKUX76_05_4b34c7637ad21337a1dedb079bc2470a_file.pdf)

[https://panda-app.de/upload/files/2022/07/LlHrKX3CBZM1brJo7s1G\\_05\\_4b34c7637ad21337a1dedb07](https://panda-app.de/upload/files/2022/07/LlHrKX3CBZM1brJo7s1G_05_4b34c7637ad21337a1dedb079bc2470a_file.pdf) [9bc2470a\\_file.pdf](https://panda-app.de/upload/files/2022/07/LlHrKX3CBZM1brJo7s1G_05_4b34c7637ad21337a1dedb079bc2470a_file.pdf)

[https://www.eastwindsor-ct.gov/sites/g/files/vyhlif4381/f/uploads/board\\_commission\\_app\\_form.pdf](https://www.eastwindsor-ct.gov/sites/g/files/vyhlif4381/f/uploads/board_commission_app_form.pdf) [https://imarsorgula.com/wp-](https://imarsorgula.com/wp-content/uploads/2022/07/Adobe_Photoshop_2022__Crack_Full_Version__Activation_Code.pdf)

[content/uploads/2022/07/Adobe\\_Photoshop\\_2022\\_\\_Crack\\_Full\\_Version\\_\\_Activation\\_Code.pdf](https://imarsorgula.com/wp-content/uploads/2022/07/Adobe_Photoshop_2022__Crack_Full_Version__Activation_Code.pdf) <http://fede-percu.fr/adobe-photoshop-2022-nulled-free-2022/>

<http://markettechnews.com/?p=2270>

[https://lecondtico1987.wixsite.com/dutuagirex/post/adobe-photoshop-2021-version-22-0-1-with](https://lecondtico1987.wixsite.com/dutuagirex/post/adobe-photoshop-2021-version-22-0-1-with-license-code-32-64bit-latest)[license-code-32-64bit-latest](https://lecondtico1987.wixsite.com/dutuagirex/post/adobe-photoshop-2021-version-22-0-1-with-license-code-32-64bit-latest)

<https://wakelet.com/wake/URd2dV8oHVPQ4kUHmjQMb>

<https://mandarinrecruitment.com/system/files/webform/payburn418.pdf>

<http://igsarchive.org/article/photoshop-2021-version-22-0-0-download/>

[https://empoweresports.com/adobe-photoshop-cs4-crack-full-version-serial-number-full-torrent-pc](https://empoweresports.com/adobe-photoshop-cs4-crack-full-version-serial-number-full-torrent-pc-windows/)[windows/](https://empoweresports.com/adobe-photoshop-cs4-crack-full-version-serial-number-full-torrent-pc-windows/)

[http://www.pickrecruit.com/wp-content/uploads/2022/07/Adobe\\_Photoshop\\_2021\\_Version\\_224\\_Crack](http://www.pickrecruit.com/wp-content/uploads/2022/07/Adobe_Photoshop_2021_Version_224_Crack_With_Serial_Number__Download_Updated2022.pdf) With Serial Number Download Updated2022.pdf

<https://muehlenbar.de/photoshop-2022-version-23-1-1-nulled-with-key-download-3264bit/>

https://undergroundfrequency.com/upload/files/2022/07/7TleN3HxzePgOMoKwYjl\_05\_727e6936ddd9f [efd0bf430415022e606\\_file.pdf](https://undergroundfrequency.com/upload/files/2022/07/7TleN3HxzePgOMoKwYjJ_05_727e6936ddd9fefd0bf430415022e606_file.pdf)

<http://mentalismminds.com/photoshop-cc-2014-nulled-free-download/>